# How to Qubes?

Improving the learnability of Qubes OS

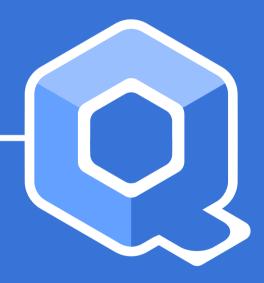

#### **Motivation**

Usable secure operating systems easy to learn for at risk populations.

Introduction to Qubes OS

- Introduction to Qubes OS
- Related work

- Introduction to Qubes OS
- Related work
- Conducted exploratory research

- Introduction to Qubes OS
- Related work
- Conducted exploratory research
- Solution proposal

- Introduction to Qubes OS
- Related work
- Conducted exploratory research
- Solution proposal
- Evaluation methods

- Introduction to Qubes OS
- Related work
- Conducted exploratory research
- Solution proposal
- Evaluation methods
- Conclusion

#### **Qubes Introduction**

Contextualization

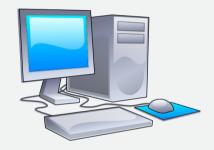

#### Image credits:

 Computer clip art: AJ from openclipart.org, CC0, via Wikimedia Commons (modified from original)

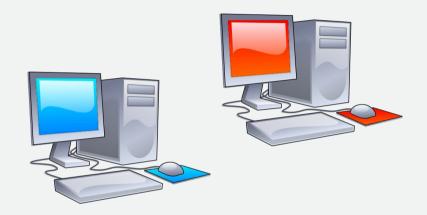

#### Image credits:

 Computer clip art: AJ from openclipart.org, CC0, via Wikimedia Commons (modified from original)

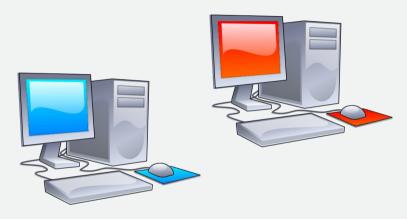

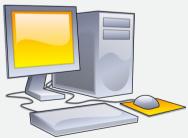

#### Image credits:

Computer clip art: AJ from openclipart.org, CC0, via Wikimedia Commons (modified from original)

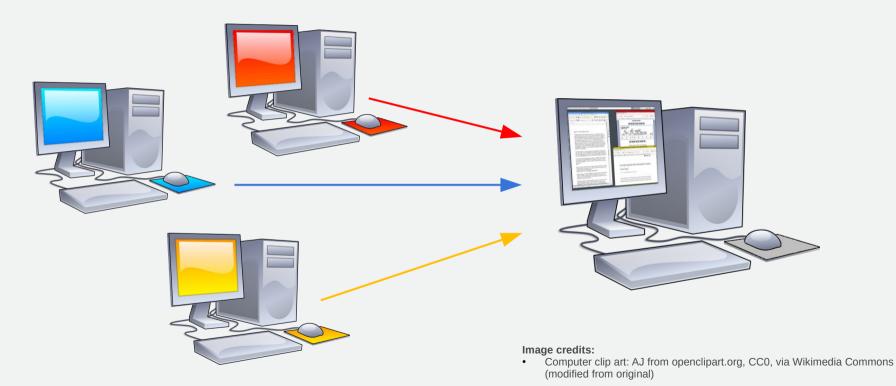

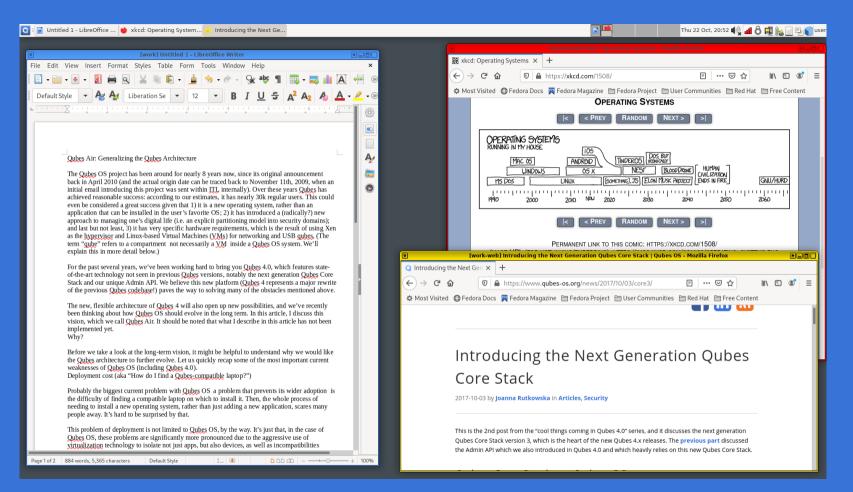

FLOSS

- FLOSS
- Targeted at at-risk populations

- FLOSS
- Targeted at at-risk populations
- Welcoming community

- FLOSS
- Targeted at at-risk populations
- Welcoming community
- Familiarity

- FLOSS
- Targeted at at-risk populations
- Welcoming community
- Familiarity
- User research opportunities

## **Qubes under the hood**

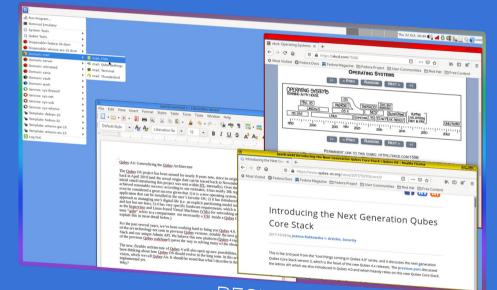

REGULAR USAGE PLANE

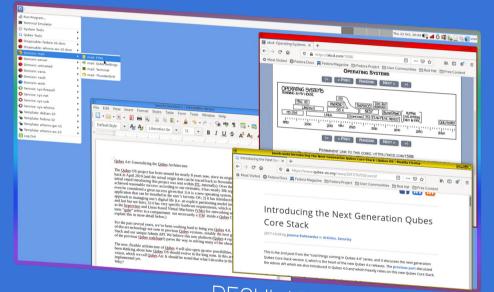

Starting / shutting down VM

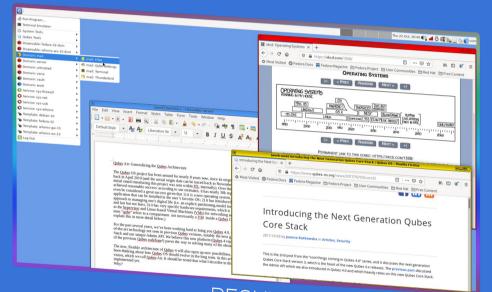

- Starting / shutting down VM
- Copy & paste between VMs

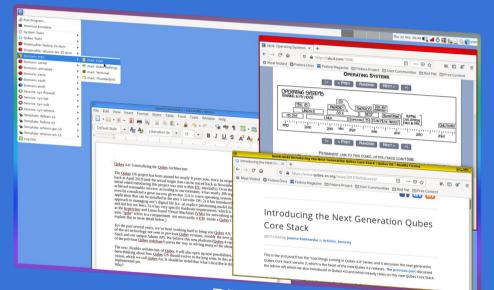

- Starting / shutting down VM
- Copy & paste between VMs
- Copy files between VMs

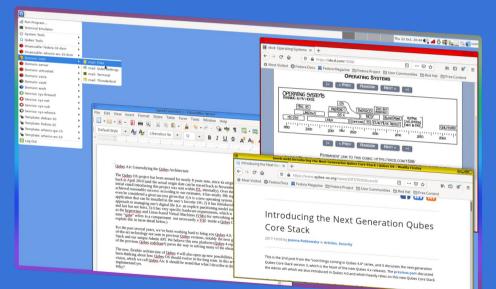

- Starting / shutting down VM
- Copy & paste between VMs
- Copy files between VMs
- Attaching device to VM

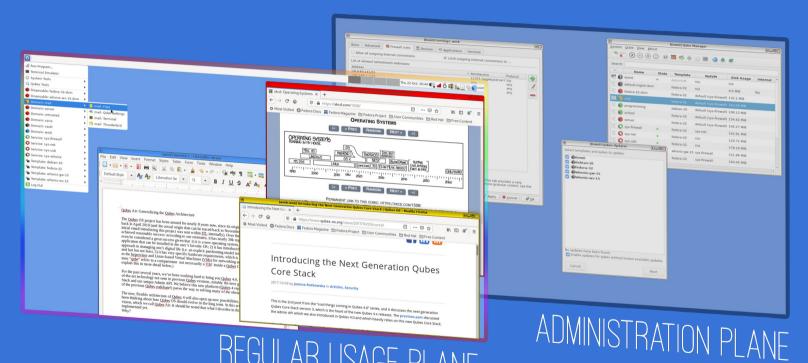

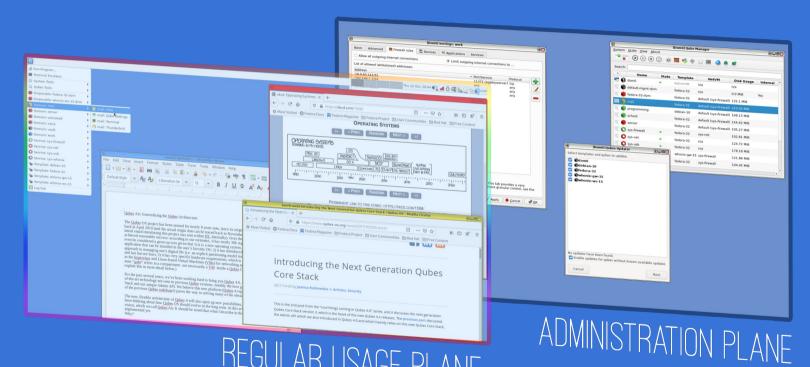

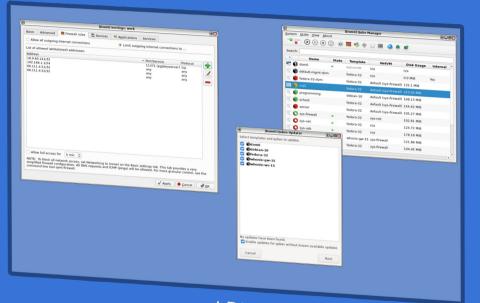

Updating system

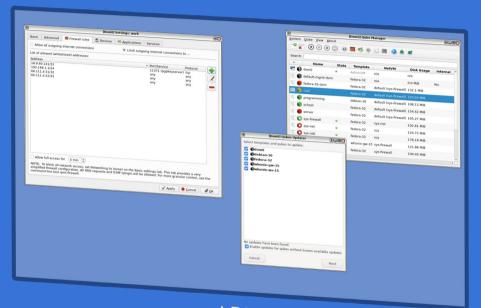

- Updating system
- Installing software

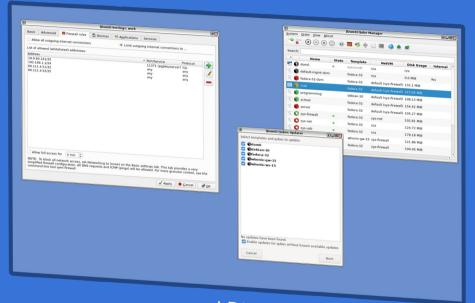

- Updating system
- Installing software
- Creating / deleting VM

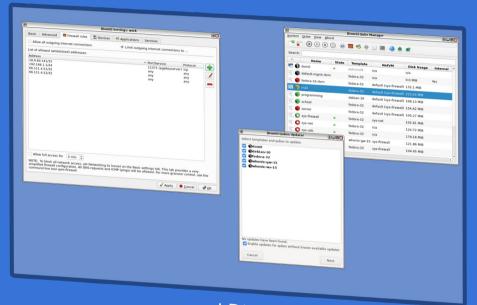

- Updating system
- Installing software
- Creating / deleting VM
- Configure network path

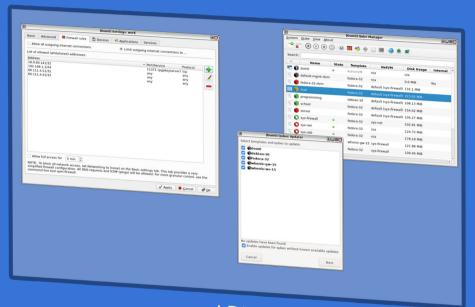

#### **Related Work**

### **Usable Security**

 Poor understanding of the security systems leads to users undermining the security of the system

#### References:

Whitten, A., Tygar, J.D.: Why Johny Can't Encrypt: A Usability Evaluation of PGP 5.0 p. 24.

## **Software Learnability**

"The system should be easy to learn so that the user can rapidly start getting some work done with the system"

- Jacob Nielsen, Usability Engineering

Initial learnability Extended learnability

#### **References:**

- Jakob Nielsen: Usability Engineering
- Grossman, T., Fitzmaurice, G., Attar, R.: A Survey of Software Learnability: Metrics, Methodologies and Guidelines p. 10 (2009)

## **Software Learnability**

### Research gap

Learnability of Converged MLS Systems

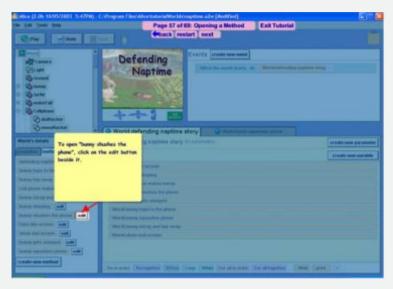

#### References:

Contextual procedural tutorials

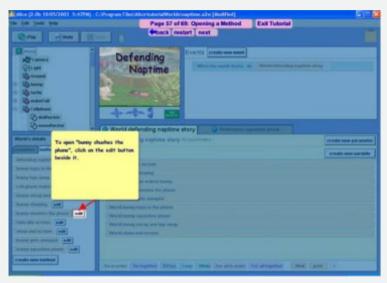

#### References:

- Contextual procedural tutorials
- Tutorial as an interface overlay

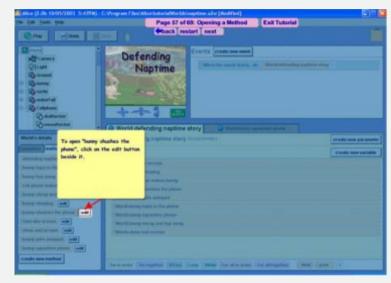

#### **References:**

- Contextual procedural tutorials
- Tutorial as an interface overlay

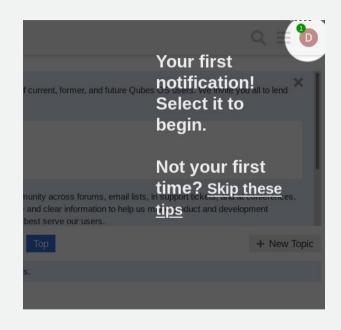

#### **References:**

- Contextual procedural tutorials
- Tutorial as an interface overlay
- Compared to paper tutorials

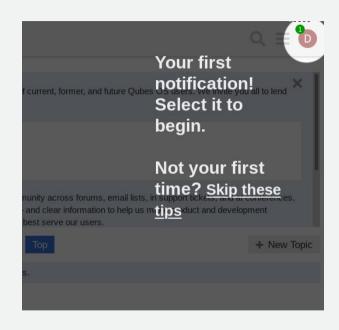

#### **References:**

- Contextual procedural tutorials
- Tutorial as an interface overlay
- Compared to paper tutorials
  - Fewer errors

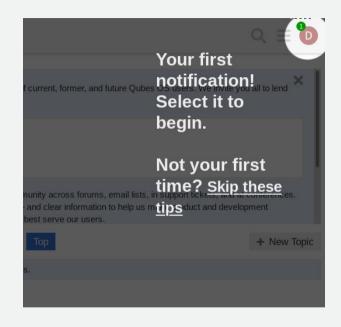

#### **References:**

- Contextual procedural tutorials
- Tutorial as an interface overlay
- Compared to paper tutorials
  - Fewer errors
  - 26% less time

## Your first notification! Select it to begin. Not your first time? Skip these ntipsduct and development

#### **References:**

## **Usage of Manuals**

- Users prefer learning by doing
- Trial-and-error more frequent than manual

#### **References:**

- Novick, D.G., Andrade, O.D., Bean, N.: The micro-structure of use of help. In: Proceedings of the 27th ACM international conference on Design of communication SIGDOC '09. p. 97. ACM Press, Bloomington, Indiana, USA (2009).
- · Jakob Nielsen: Usability Engineering

## **Gamified Onboarding**

- Definition of gamification
- Elements include: *Points, Achievements/Badges, Levels, Story/Theme, Feedback, Rewards, Progress, Challenge.*
- User onboarding definition
- Effective methods for instruction (meta-analysis)

#### References:

- Hamari, J., Koivisto, J., Sarsa, H.: Does Gamification Work? A Literature Review of Empirical Studies on Gamification. In: 2014 47<sup>th</sup>, Hawaii International Conference on System Sciences.
- Sailer, M., Homner, L.: The Gamification of Learning: a Meta-analysis. Educational Psychology Review 32(1), 77–112 (Mar 2020).

### **Conducted Research**

Exploratory research on Qubes learnability

### **Research Goals**

# Understand the main learnability issues with Qubes OS

- Main challenges when getting started (R1)
  - Solutions to challenges (R2)
    - Learning tools (R3)

## Methodology

- Semi-structured interviews
- 6 participants

User confusion on first contact

"you install the Qubes on the computer, but there is no onboarding. So you are alone with this new operating system [...] (P3)"

- Learning mechanics / features
  - installing software
  - installing windows
  - Copy clipboard / files across VMs
  - Discovering advanced features

## **Conclusions**

main challenges getting started (R1)

### Psychological Challenges

- Changing work-flows
- Compartmentalizing

### Psychological Challenges

- Changing work-flows
- Compartmentalizing

#### Mental Model Formation

- Differences between types of VMs
- Coming from Linux
- Understanding networking

### Psychological Challenges

- Changing work-flows
- Compartmentalizing

#### **Mental Model Formation**

- Differences between types of VMs
- Coming from Linux
- Understanding networking

Many technical challenges

# **Conclusions** solutions to challenges (R2)

### Changing work-flow

- Compartmentalizing before
- Model current work-flows

#### Compartmentalization

- Using the default configuration
- Following others' strategies
- Starting with small number of VMs
- Splitting VMs into smaller

# **Conclusions** learning tools (R3)

play around with it mailing list Blog Posts going slowly /r/Qubes

COCUMENTATION

Videos googling linux helped
Qubes Forum
Qubes riot

# **Conclusions**learning tools (R3)

play around with it
mailing list Blog Posts
going slowly /r/Qubes

COCUMENTATION
VICEOS
linux helped
Qubes Forum
Qubes riot

#### **Important**

What was not mentioned

# **Conclusions** learning tools (R3)

play around with it
mailing list Blog Posts
going slowly /r/Qubes

COCUMENTATION
VICEOS
linux helped
Qubes Forum
Qubes riot

#### **Important**

What was not mentioned

The system!

## **Solution Proposal**

### **Motivation**

- Need for external documentation
- Most users prefer to "just learn as you go"
- Gamification helps learning

## **Two Components**

## **Two Components**

Onboarding Interactive Tutorial

## **Two Components**

Onboarding Achievements
Interactive Tutorial Companion Application

## **Onboarding Interactive Tutorial**

## **Onboarding Interactive Tutorial**

- Introduce user to the system:
  - Base concepts
  - Advice
  - Basic Tasks

Guide the user through the interface

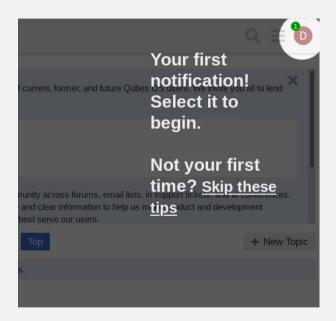

## Other ideas

### Other ideas

### **Progression**

Showing users the number of steps left

## Other ideas

#### **Progression**

Showing users the number of steps left

#### Feedback

Offer "achievement" at the end of the tutorial

# **Achievements Companion Application**

## **Achievements Companion Application**

**Component Goal** 

### **Component Goal**

Show a progression path

## **Component Goal**

- Show a progression path
- Promote discovery of features

### **Component Goal**

- Show a progression path
- Promote discovery of features

## **Component Goal**

- Show a progression path
- Promote discovery of features

## **Complements onboarding tutorial**

## **Component Goal**

- Show a progression path
- Promote discovery of features

## **Complements onboarding tutorial**

Completion yields achievements

## **Solution Architecture**

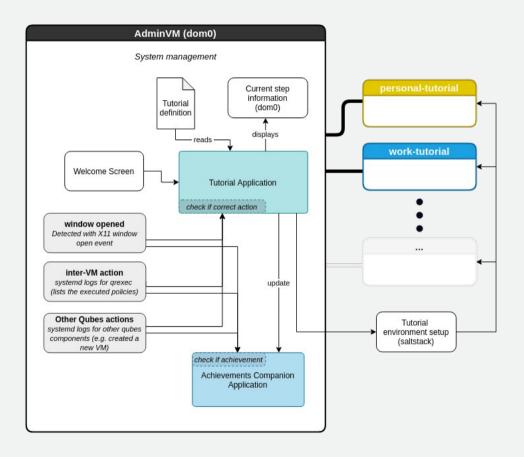

1) Core logic in dom0

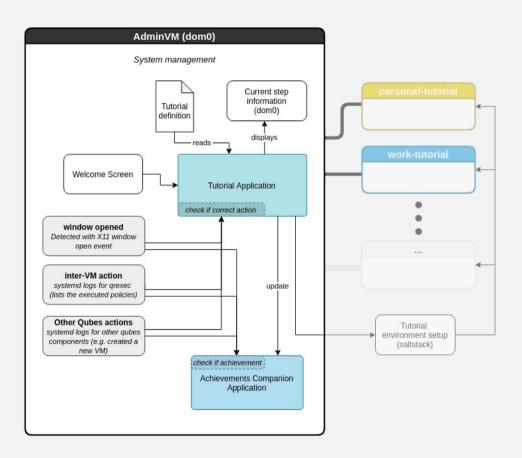

- 1) Core logic in dom0
- 2) Welcome screen

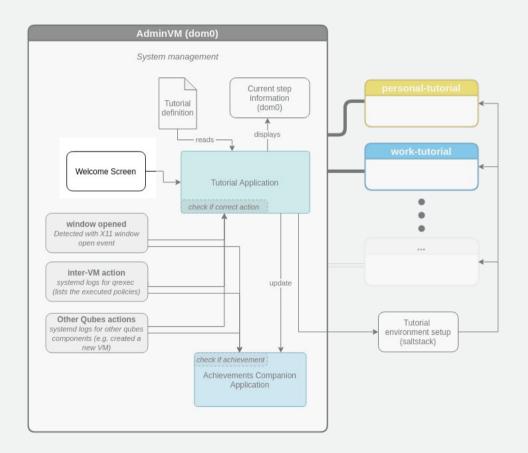

- 1) Core logic in dom0
- 2) Welcome screen
- 3) Tutorial definition file

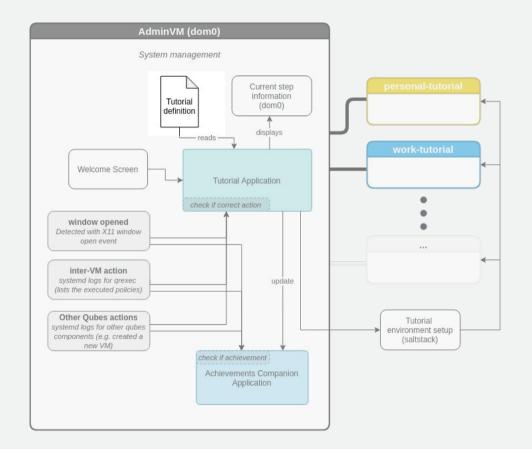

- 1) Core logic in dom0
- 2) Welcome screen
- 3) Tutorial definition file
- 4) Environment setup

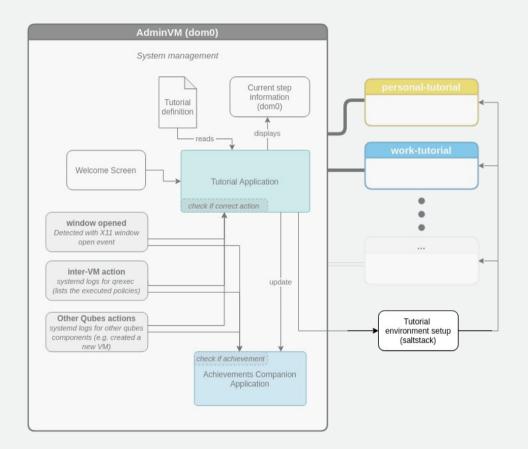

- 1) Core logic in dom0
- 2) Welcome screen
- 3) Tutorial definition file
- 4) Environment setup
- 5) Present current step

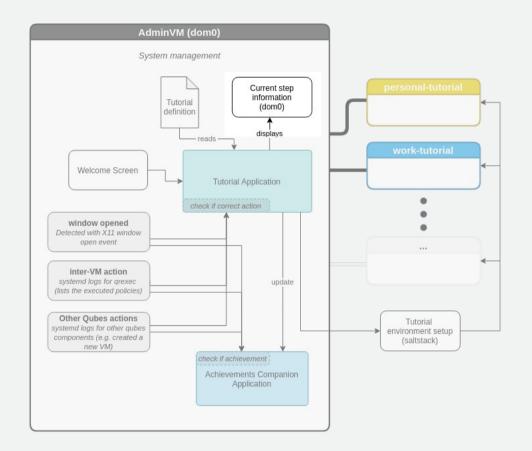

- 1) Core logic in dom0
- 2) Welcome screen
- 3) Tutorial definition file
- 4) Environment setup
- 5) Present current step
- 6) Event logs consumption

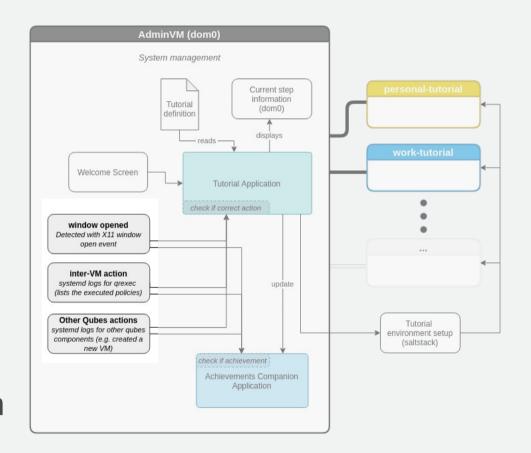

7) Update achievements

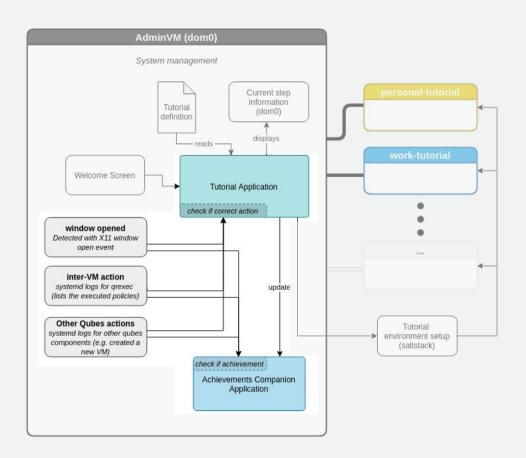

How the solution will be evaluated

### Goal

Measure initial learnability

#### **Metrics**

- Total time on task
- Learning time for task

#### Reference:

Grossman, T., Fitzmaurice, G., Attar, R.: A Survey of Software Learnability: Metrics, Methodologies and Guidelines p. 10

#### Goal

- Measure onboarding tutorial enrollment

### **Metrics**

- % of tutorial enrollments
- % completed tutorials

#### Goal

Measure mental model change

#### **Metrics**

- Pre-test mental model evaluation
- Post-test mental model evaluation

Multiple-choice questionnaire

#### Reference:

Paymans, T.F.: Usability trade-offs for adaptive user interfaces: ease of use and learnability p. 3

# **Testing Environment**

## **Testing Environment**

### **Remote testing**

Remote screen via browser (similar to DistroTest)

## **Testing Environment**

### **Remote testing**

Remote screen via browser (similar to DistroTest)

## **Presential Testing**

- Easier to configure
- Less scaling

## Recruitment

## Recruitment

## **Target demographic**

Non-Qubes users (already interested)

## Conclusion

# Thank You